## DIOnavi Surgery simulation

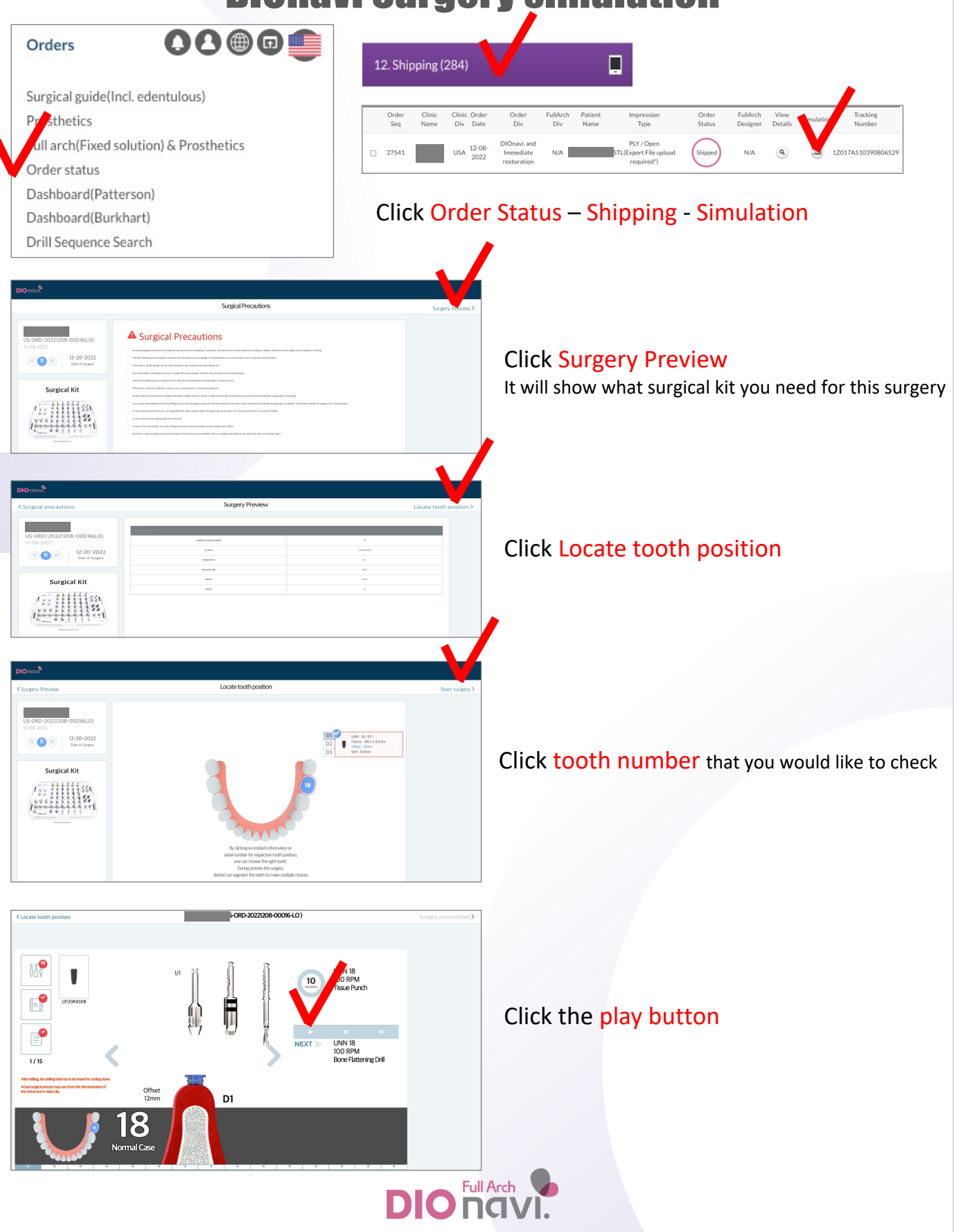